# Modular implementation of local meshless numerical method

Gregor Kosec, Jure Slak

"Jožef Stefan" Institute, Parallel and Distributed Systems Laboratory

29. 10. 2019, ParNum 2019

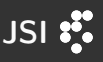

- 1. Strong form meshless methods
- 2. Typical method description
- 3. Parallelization opportunities
- 4. Examples

• Classical approaches:

Finite Difference Method, Finite Element Method

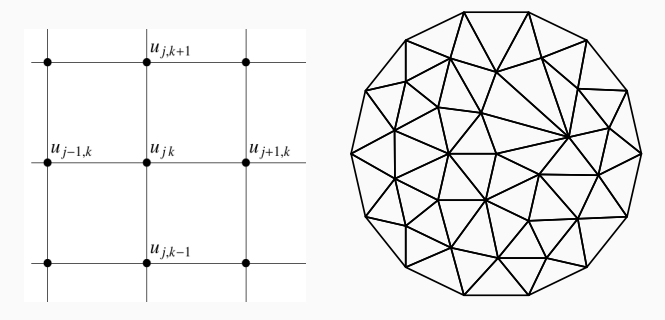

- Problems: inflexible geometry, mesh generation
- Response: mesh-free methods (EFG, MLPG, FPM)

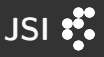

Typical model problem: solve an elliptic boundary value problem:

$$
-\mathcal{L}u = f \qquad \text{in } \Omega
$$

$$
u = u_0 \qquad \text{on } \partial\Omega
$$

Typical solution procedure:

- 1. Domain discretization
- 2. Differential operator discretization
- 3. PDE discretization

# Domain discretization and a state of the USI  $\ddot{\ddot{\xi}}$

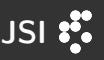

Computational nodes instead of a mesh:

- Points  $x_i$  on the boundary (work in progress) and in the  $interior<sup>1</sup>$
- Complexity:  $O(N \log N)$  for N nodes
- Point neighborhoods  $N(x_i)$ of  $n$  nodes
- Complexity:  $O(nN \log N)$

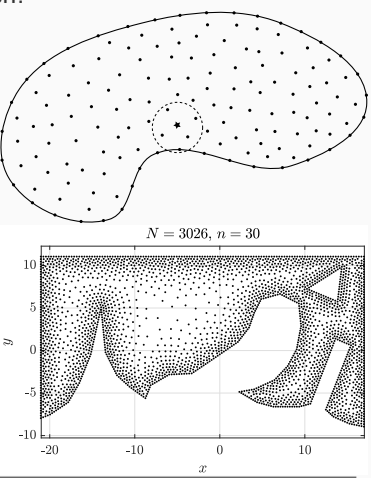

 $^1$ Slak, J. and Kosec, G. On Generation of Node Distributions for Meshless PDE Discretizations. SIAM J. Sci. Comput.,  $41(5)$ , A3202–A3229.

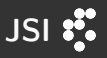

Classical Finite Differences:

$$
u''(x_i) \approx \frac{1}{h^2}u(x_{i-1}) - \frac{2}{h^2}u(x_i) + \frac{1}{h^2}u(x_{i+1})
$$

General strong form methods:

$$
(\mathcal{L}u)(x_i) \approx \sum_{x_j \in N(x_i)} w_j^i u(x_j)
$$

Many different methods to obtain  $w^i_j$  (FPM, GFDM, LRBFCM, MLSM, RBF-FD, DAM, DLSM). Brief description of RBF-FD follows.

# RBF-FD JSI STATES AND THE STATE OF THE STATES OF THE STATES OF THE STATES OF THE STATES OF THE STATES OF THE ST

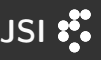

Weights are obtained by imposing exactness for RBFs:

- Given nodes  $X = \{x_1, \ldots, x_n\}$  and a radial function  $\varphi = \varphi(r)$
- Generate  $\{\varphi_i := \varphi(\|\cdot x_i\|), x_i \in X\}$

Imposing exactness of

$$
(\mathcal{L}u)(x_i) \approx \sum_{x_j \in N(x_i)} w_j^i u(x_j)
$$

for each  $\varphi_i$  for  $x_i \in N(x_i)$ , we get

$$
\begin{bmatrix}\n\varphi(||x_{j_1}-x_{j_1}||) & \cdots & \varphi(||x_{j_{n_i}}-x_{j_1}||) \\
\vdots & \ddots & \vdots \\
\varphi(||x_{j_1}-x_{j_{n_i}}||) & \cdots & \varphi(||x_{j_{n_i}}-x_{j_{n_i}}||)\n\end{bmatrix}\n\begin{bmatrix}\nw_{j_1}^i \\
\vdots \\
w_{j_{n_i}}^i\n\end{bmatrix} =\n\begin{bmatrix}\n(\mathcal{L}\varphi_{j_1})(x_i) \\
\vdots \\
(\mathcal{L}\varphi_{j_{n_i}})(x_i)\n\end{bmatrix}
$$

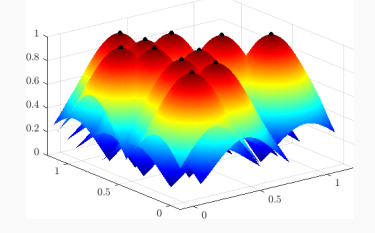

7

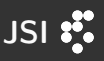

Problem:

- $\mathcal{L}u = f$  on  $\Omega$ ,
- $u = u_0$  on  $\partial\Omega$ ,
- 1. Discretize domain Ω
- 2. Find neighborhoods  $N(x_i)$

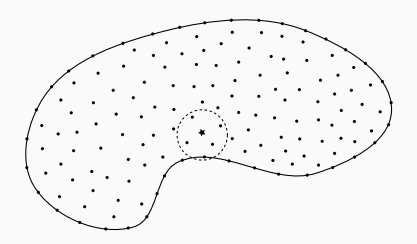

- 3. Compute weights  $\boldsymbol{w}^i$  for approximation of  $\mathcal L$  over  $N(x_i)$
- 4. Assemble weights in a sparse system  $W u = f$
- 5. Solve the sparse system  $W u = f$
- 6. Approximate/interpolate the solution

Try it out: <http://e6.ijs.si/medusa>

#### Sample Poisson problem

$$
-\Delta u = -d\pi^2 \prod_i \sin(\pi x_i)
$$
 in  $\Omega$ ,  
\n
$$
u = \prod_i \sin(\pi x_i)
$$
 on  $\Gamma_1$ ,  
\n
$$
\frac{\partial u}{\partial \vec{n}} = \vec{n} \cdot \nabla \prod_i \sin(\pi x_i)
$$
 on  $\Gamma_2$ .  
\n
$$
\begin{bmatrix}\n1.0 \\
0.5 \\
-0.6 \\
0.0 \\
0.0\n\end{bmatrix}
$$

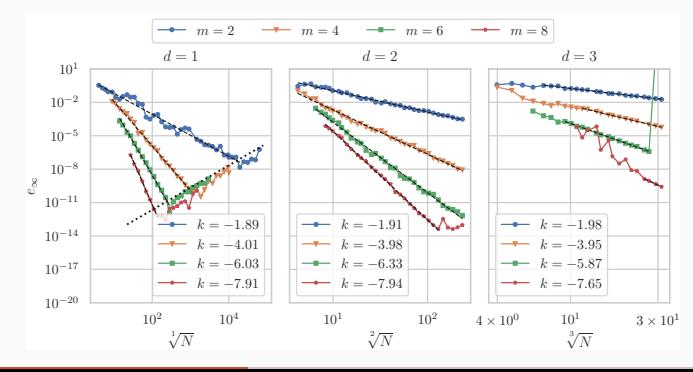

9

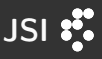

#### $C++$  implementation with Eigen as linear algebra library

```
BallShape<Vec2d> ball(0.5, 0.5);
DomainDiscretization<Vec2d> domain =
    ball.discretizeWithStep(0.01);
domain.findSupport(FindClosest(9));
RBFFD<Gaussian<double>, Vec2d> approx(
    1.0, Monomials<Vec2d>(2));
auto storage = domain.computeShapes
    \langle sh: lap|sh: : d1 \rangle(approx);
Eigen::SparseMatrix<double, Eigen::RowMajor> M(N, N);
M.reserve(storage.supportSizes());
Eigen::VectorXd rhs(N);
rhs.setZero();
```
# Implementation JS

#### Continued...

```
auto op = storage.implicitOperators(M, rhs);
for (int i : domain.interior()) {
   -op.lap(i) = 0.0;}
for (int i : domain.boundary()) {
   op.value(i) = 1.0;}
PardisoLU<decltype(M)> solver;
solver.compute(M);
Eigen::VectorXd u = solver.solve(rhs);
```
Modularity, readability, speed, dimension independence, negligible cost of abstractions

#### Execution time and accuracy – comparison

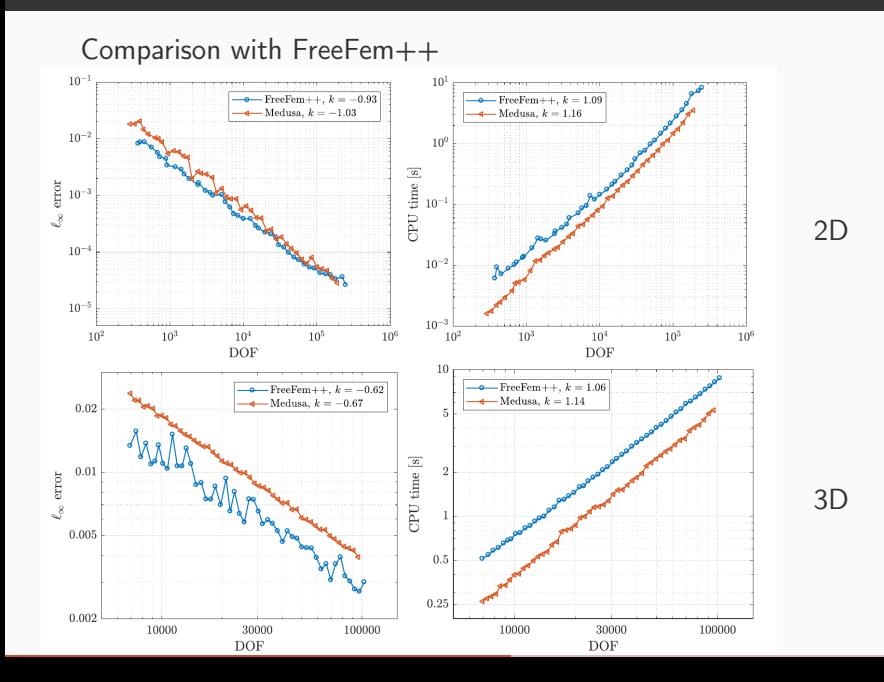

12

#### Test case - linear elasticity

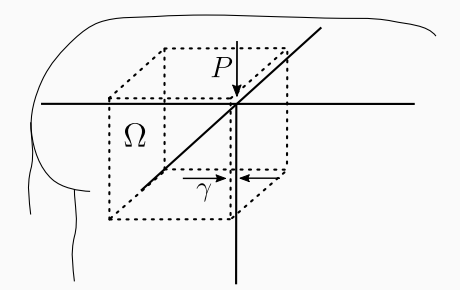

Cauchy-Navier equation

$$
(\lambda + \mu)\nabla(\nabla \cdot \vec{u}) + \mu\nabla^2 \vec{u} = \vec{f}
$$

in domain  $\Omega = [-1, -\gamma]^3$  with Dirichlet boundary conditions.

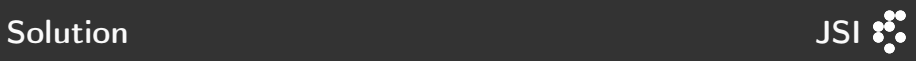

#### Solution for  $\gamma = 0.01$ .

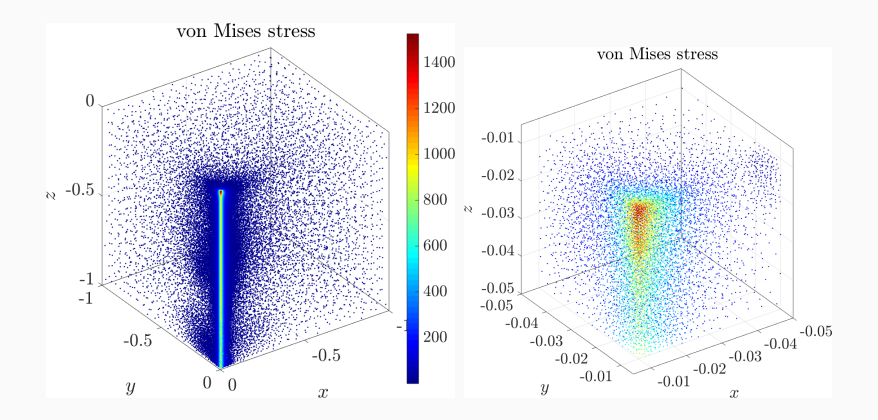

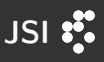

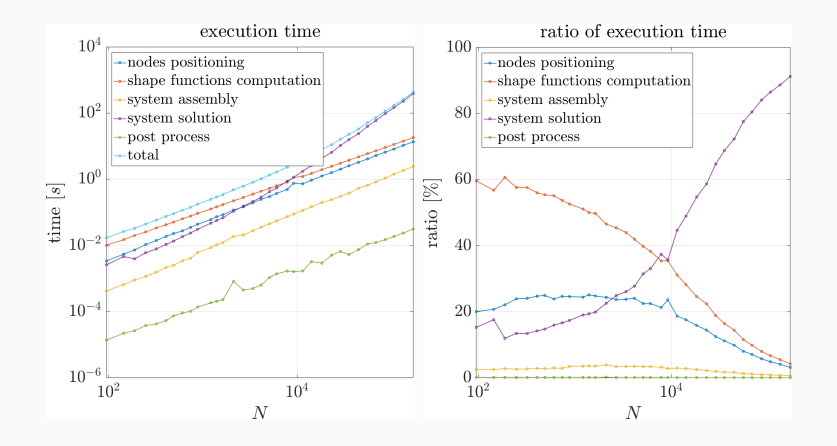

Recall the general procedure:

- 1. Discretize domain  $\Omega$  development of parallel algorithm in progress
- 2. Find neighborhoods  $N(x_i)$  well explored
- 3. Compute weights  $\boldsymbol{w}^i$  for approximation of  $\boldsymbol{\mathcal{L}}$  over  $N(x_i)$  trivial parallelization
- 4. Assemble weights in a sparse system  $W u = f$  and solve it offload the work to a suitable solver, currently Pardiso

or

4. Use weights for explicit time iteration – parallelization of the spatial loop

Speedup of shape function computation (left) and speedup of system solution (right)

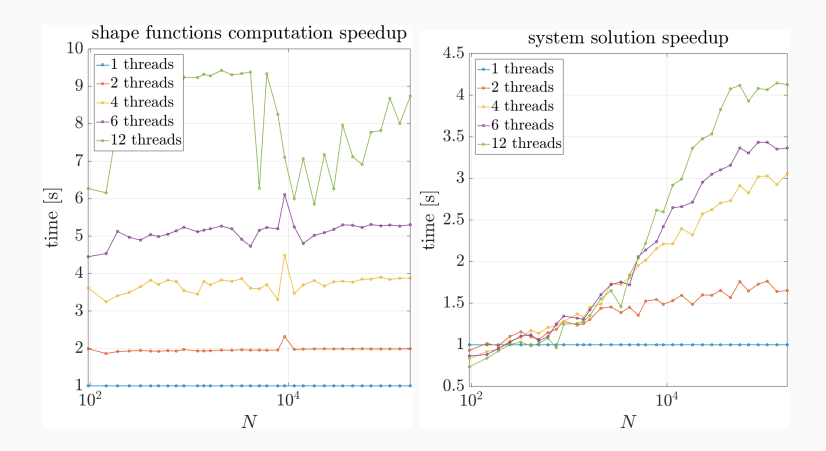

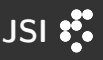

#### Total speedup (left) and efficiency (right)

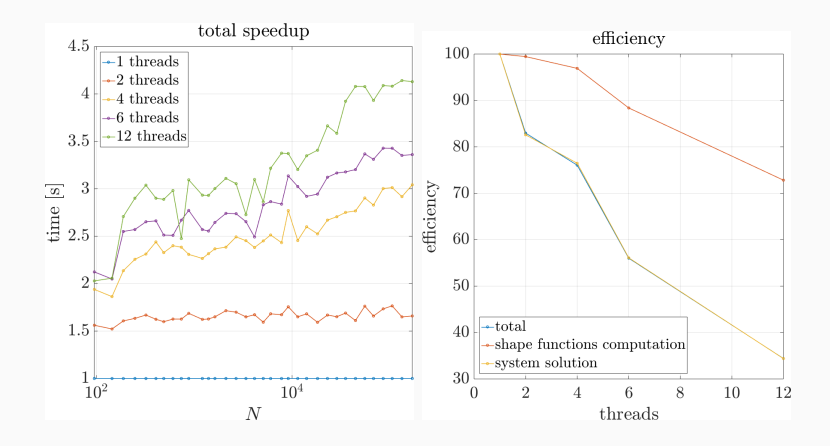

### Further examples - thermofluid simulations

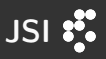

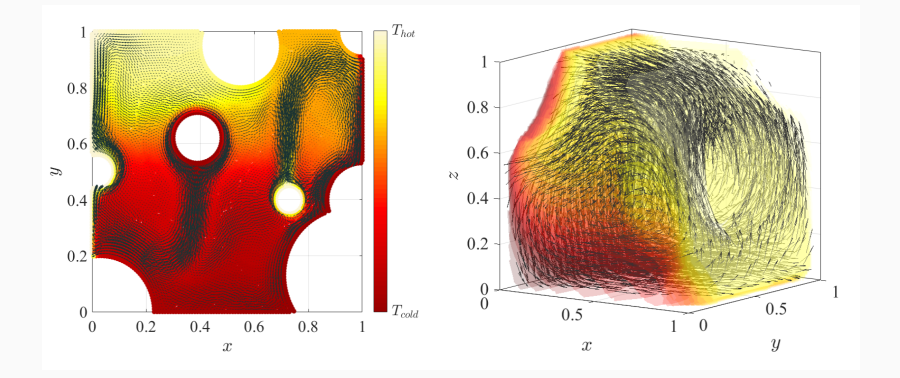

#### Further examples  $-$  adaptivity

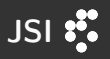

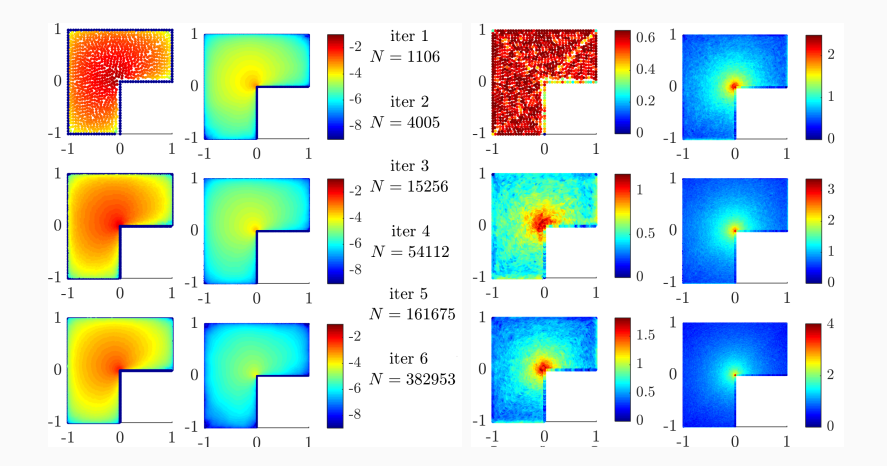

#### Further examples – overhead power line cooling

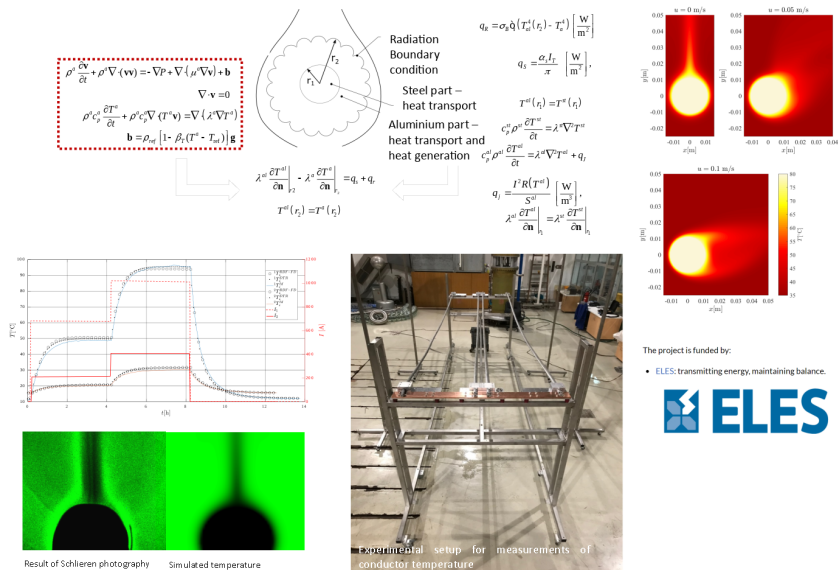

Simulated temperature

RBF-FD - numerical simulation

ä

21

# Further examples - fretting fatigue simulation

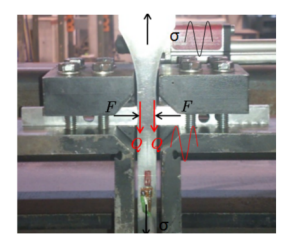

The project is funded by:

• Research Foundation - Flanders - (FWO)

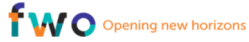

. The Luxembourg National Research Fund (FNR)

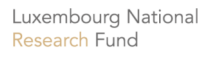

· Slovenian Research Agency (ARRS)

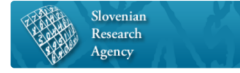

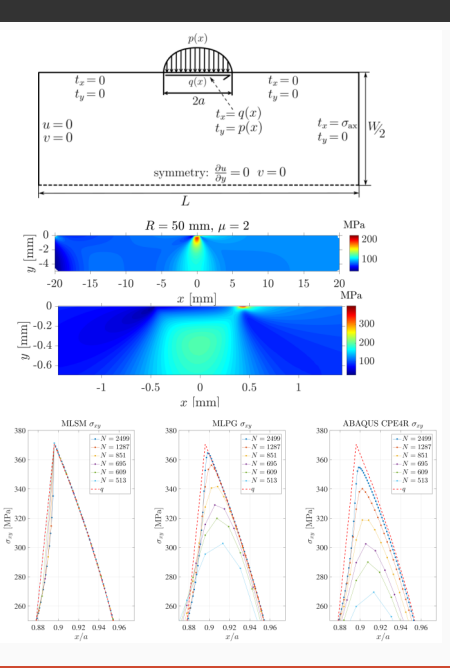

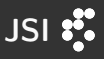

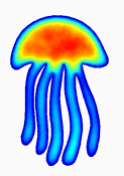

# Medusa

Coordinate Free Meshless Method implementation <http://e6.ijs.si/medusa/> <http://e6.ijs.si/medusa/wiki/>

Future work: (parallel) node generation on manifolds, adaptivity, better geometry support, domain decomposition

```
Slides available at http://e6.ijs.si/~jslak/talks/.
Thank you for your attention!
```
Acknowledgments: ARRS research core funding No. P2-0095 and Young Researcher program PR-08346. 233 and 234 and 234 and 234 and 234 and 234 and 234 and 234 and 235 and 235 and 23